Муниципальное бюджетное общеобразовательное учреждение «Галановская средняя общеобразовательная школа»

> **MEOV** «Галановская **СОШ»**

#### Принято:

На заседании педагогического совета МБОУ «Галановская СОШ» Протокол № 12 от 31.08.2023г.

Утверждено: Приказом директора МБОУ «Галановская СОШ» Приказ № 57о/д от 31.08.2023г.

# Дополнительная общеобразовательная общеразвивающая программа

# В мире ИКТ

# Технической направленности

Возраст обучающихся: 11-13 лет Срок реализации:1 год

> Автор - составитель: Машкова Анна Ивановна учитель физики и информатики первой квалификационной категории МБОУ «Галановская СОШ»

с. Галаново, 2023г.

#### **1.1 Пояснительная записка**

Программа **«В мире ИКТ»** разработана в соответствии с требованиями нормативных документов:

- Международная конвенция ООН о правах ребенка (одобрена Генеральной Ассамблеей ООН 20.11.1989; вступила в силу для СССР 15.09.1990);
- Федеральный закон от 29.12.2012 № 273-ФЗ «Об образовании в Российской Федерации»;
- Федеральный закон от 24.07.1998 № 124-ФЗ «Об основных гарантиях прав ребенка в Российской Федерации»;
- Приказ Министерства просвещения РФ от 9 ноября 2018 г. N 196 "Об утверждении Порядка организации и осуществления образовательной деятельности по дополнительным общеобразовательным программам"
- Концепция развития дополнительного образования детей, утверждена распоряжением Правительства РФ от 4 сентября 2014 г. № 1726-р
- СанПиН 2.4.4.3172-14 "Санитарно-эпидемиологические требования к устройству, содержанию и организации режима работы образовательных организаций дополнительного образования детей от 4 июля 2014 года №41
- Устав МБОУ «Галановская СОШ» с.Галаново.

Программа направлена на получение навыков работы с компьютером, ознакомление с программным обеспечением в области обучающих, развивающих программ, самостоятельную постановку задачи, структурирование и преобразование информации в текстовую и мультимедийную форму, использование ее для решения учебных и жизненных задач, использование проектно-исследовательского метода.

В программе учитываются возрастные и психологические особенности школьников, обучающихся на начальной ступени общего образования.

## **Направленность программы:** техническая.

**Уровень программы:** Программа является одноуровневой, базовой.

**Актуальность программы** обусловлена необходимостью формировать базовый уровень информационной и коммуникационной компетентности (ИКТ-компетентности) учащихся средней школы. Данная программа в средней школе вносит значимый вклад в формирование информационного компонента общеучебных умений и навыков, выработка которых является одним из приоритетов общего образования. Актуальность овладения обусловлена, во-первых, тем, что данная технология имеет широкую область применения на всех уровнях. Во-вторых, к совместной проектной деятельности учителя и ученика сегодня побуждает сам ученик, осознающий свои собственные образовательные потребности и стремящийся к их удовлетворению. Реальным эффективным инструментом совместной проектной деятельности являются информационные технологии.

**Новизна** дополнительной образовательной **программы** в том, что она усиливает вариативную составляющую общего образования и помогает ребятам в профессиональном самоопределении, способствует реализации их сил, знаний, полученных в базовом компоненте.

**Педагогическая целесообразность:** изучения программы «В мире ИКТ» состоит в том, чтобы сформировать у подрастающего поколения новые компетенции, необходимые в обществе, использующем

современные информационные технологии; позволит обеспечивать развитие личности ребенка; формировать целостное восприятие мира, людей и самого себя, развивать интеллектуальные и творческие способности ребенка. Программа направлена на обеспечение базового уровня образования обучающихся в начальной школе.

#### **Адресат программы**

Программа ориентирована на обучающихся возрастной категории 11- 13 лет, имеющих базовый уровень владения ИКТ. Набор в объединения является свободным, осуществляется на добровольной основе. Наполняемость группы до 10 человек.

**Практическая значимость.** Программа имеет комплексный характер. В соответствии с первым аспектом информатики осуществляется теоретическая и практическая компьютерная подготовка, к которой относится формирование первичных понятий об информационной деятельности человека, об организации общественно значимых информационных ресурсов (библиотек, архивов и пр.), о нравственных и этических нормах работы с информацией. В соответствии со вторым аспектом информатики осуществляется практическая пользовательская подготовка — формирование первичных представлений о компьютере, в том числе подготовка школьников к учебной деятельности, связанной с использованием информационных и коммуникационных технологий на других предметах. Особое место в программе занимает достижение результатов, касающихся работы с информацией. Приобретение учащимися информационной и коммуникационной компетентности является целью-ориентиром изучения информатики на занятиях. Знание ребенка работы на компьютере имеет положительные стороны для последующего применения информационно-коммуникационных технологий в учебной и познавательной деятельности по другим предметам, в жизни, а также непосредственно в рамках продолжения изучения информатики в школе. Полученные знания, навыки определяют дальнейшую информационную активность детей не только в учебной деятельности, но и в дальнейшей социализации ребенка, вхождении его в информационное общество.

**Преемственность программы:** Освоение содержания опирается на межпредметные связи ОБЖ, истории, географии, технологии, информатики, обществознания и биологии.

## **Объем программы:**

Программа рассчитана на 72 академических часа.

**Срок освоения программы:** Занятия проводятся по 45 минут 2 часа в соответствии с нормами СанПина, перерыв по 10 минут – 36 учебных недели, 9 месяцев.

#### **Отличительные особенности данной дополнительной образовательной программы:**

Отличительные особенностям данной программы – научная углубленность, практическая направленность, занимательность и индивидуальный подход к каждому ученику. Учащиеся средних классов испытывают к компьютеру интерес и обладают психологической готовностью к активной встрече с ним. Общение с компьютером увеличивает потребность в приобретении знаний, продолжении образования.

**Форма организации образовательного процесса:** тематические занятия, самостоятельные работы. При проведении занятий традиционно используются формы работы:

- 1) демонстрационная, когда обучающиеся слушают объяснения педагога и наблюдают за демонстрационным экраном или экранами компьютеров на ученических рабочих местах;
- 2) фронтальная, когда обучающиеся синхронно работают под управлением педагога;

самостоятельная, когда обучающиеся выполняют индивидуальные задания в течение части занятия или нескольких занятий.

Совместно-распределенная учебная деятельность (включенность в учебные коммуникации, парную и групповую работу).

- Круглые столы, проекты.
- Творческая деятельность (конструирование, составление мини-проектов).
- Традиционные методы обучения (объяснительно-иллюстративные, репродуктивные и пр.),

• Игровые формы обучения (специальные информационные игры, мини-игры, экскурсии, конкурсы, творческие проекты и т. п.),

• Методы коллективного обсуждения (дискуссия, беседа и пр.).

#### **Форма обучения**: очная

**Режим занятий:** 1 раз в неделю.

#### **1.2 Цель и задачи программы**

*Цель:* формирование информационной компетентности. Дать учащимся начальные знания в области информатики, обучить их работе на компьютере в текстовом редакторе, графическом редакторе. *Задачи:*

#### **Задачи программы:**

*Обучающие:* 

- Познакомить учащихся с основными компонентами устройства компьютера и принципами работы в текстовом и графическом редакторах.

- Сформировать элементарные навыки работы в текстовом и графическом редакторах.

*Развивающие:* 

- Развивать познавательные, интеллектуальные и творческие способности учащихся;

интерес младших школьников.

- Развивать творческое воображение, математическое и образное мышление учащихся.

- Развивать умение работать с компьютерными программами и дополнительными источниками информации.

- развитие общеучебных умений и навыков на основе средств и методов информатики, в том числе овладение умениями работать с различными видами информации, самостоятельно планировать и осуществлять индивидуальную и коллективную информационную деятельность, представлять и оценивать ее результаты;

#### *Воспитывающие:*

- Воспитывать интерес к занятиям информатикой.

- Воспитывать культуру общения между учащимися.

- воспитание ответственного и избирательного отношения к информации;

- создать условия для овладения основами продуктивного взаимодействия и сотрудничества со сверстниками и взрослыми: умениями правильно, четко и однозначно формулировать мысль в понятной для собеседника форме, выступать перед аудиторией, представляя ей результаты своей работы при помощи средств ИКТ.

- Формировать культуру безопасного труда при работе на компьютере.

- Организовать компьютерный практикум, ориентированный на формирование широкого спектра умений использования средств ИКТ для сбора, хранения, преобразования и передачи различных видов информации; овладение способами и методами освоения новых инструментальных средств;

формирование умений и навыков самостоятельной работы; стремление использовать полученные знания в процессе обучения другим предметам и в жизни;

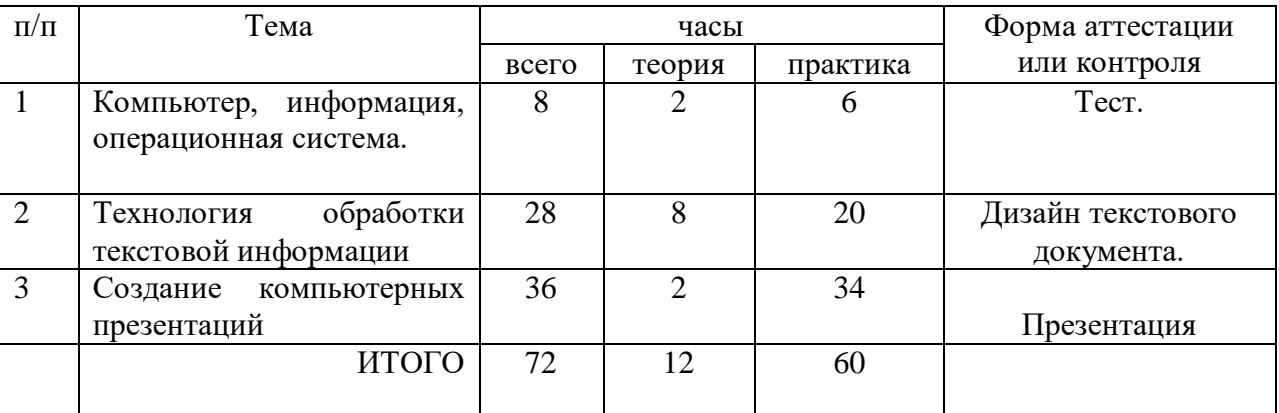

# **1.3 Содержание программы Учебный план**

# **Содержание учебного плана**

# *Компьютер, информация, операционная система. (8 ч.)*

Правила поведения и техника безопасности в кабинете ИВТ. Виды информации. Информационные процессы (получение, хранение, обработка, передача). Компьютер – универсальное устройство для работы с информацией.

# *Технология обработки текстовой информации. (28 ч.)*

Повторение основных правил набора текста. Редактирование текста. Действия с фрагментами текста. Форматирование символов. Вставка в текстовый документ таблицы. Редактирование и форматирование таблицы. Вставка в текстовый документ фигурных надписей. Работа с файлами и папками. Дизайн текстового документа (создание рамок, применение заливки).

## *Создание компьютерных презентаций (36 ч.)*

Понятие мультимедийной презентации. Назначение и функциональные возможности программы Microsoft Windows, MS Word, Paint. Знакомство с интерфейсом программы. Добавление новых слайдов в презентацию. Выбор макета. Дизайн слайда. Ввод и редактирование текста. Текстовые редакторы. Интерфейс текстового процессора Word. Правила клавиатурного письма. Основные операции при создании текстов: набор текста, перемещение курсора, ввод прописных букв, ввод букв латинского алфавита. Орфографический контроль текста. Работа с фрагментами текста. Копирование, удаление фрагментов текста. Форматирование символов. Тип и размер шрифта. Подготовка презентации к показу. Защита работ.

## **1.4 Планируемые результаты**

**Результаты освоения программы Личностные результаты**

#### **Нравственно-этическое оценивание.**

**Будут знать** и применять правила поведения в компьютерном классе и этические нормы работы с информацией коллективного пользования и личной информацией обучающегося. Обучающийся сможет выделять нравственный аспект поведения при работе с любой информацией и при использовании компьютерной техники коллективного пользования.

Обучающийся **научится** самостоятельно соблюдать правила работы с файлами в корпоративной сети, правила поведения в компьютерном классе, цель которых – сохранение школьного имущества и здоровья одноклассников.

#### **Самоопределение и смыслообразование.**

Смогут находить ответы на вопросы: «Какой смысл имеет для меня учение? Какой смысл имеет использование современных информационных технологий в процессе обучения в школе и в условиях самообразования?» Будет сформировано отношение к компьютеру как к инструменту, позволяющему учиться самостоятельно.

Получит представление о месте информационных технологий в современном обществе, профессиональном использование информационных технологий, осознает их практическую значимость.

# **Метапредметные результаты образовательной деятельности**

В процессе изучения формируются РЕГУЛЯТИВНЫЕ УЧЕБНЫЕ ДЕЙСТВИЯ (планирование и целеполагание, контроль и коррекция, оценивание).

#### **Планирование и целеполагание.**

Будут сформированы умения:

- ставить учебные цели;

- использовать внешний план для решения поставленной задачи;

- планировать свои действия в соответствии с поставленной задачей и условиями ее реализации.

#### **Контроль и коррекция.**

Будут сформированы умения:

- осуществлять итоговый и пошаговый контроль выполнения задания по переходу информационной обучающей среды из начального состояния в конечное;

- сличать результат действий с эталоном (целью),

- вносить коррективы в действия в случае расхождения результата решения задачи с ранее поставленной целью.

**Оценивание**. Обучающийся будет уметь оценивать результат своей работы с помощью тестовых компьютерных программ, а также самостоятельно определять пробелы в усвоении материала курса с помощью специальных заданий учебника.

К окончанию года в процессе изучения курса «В мире ИКТ» у обучающегося будет сформирован ряд ПОЗНАВАТЕЛЬНЫХ УЧЕБНЫХ ДЕЙСТВИЙ.

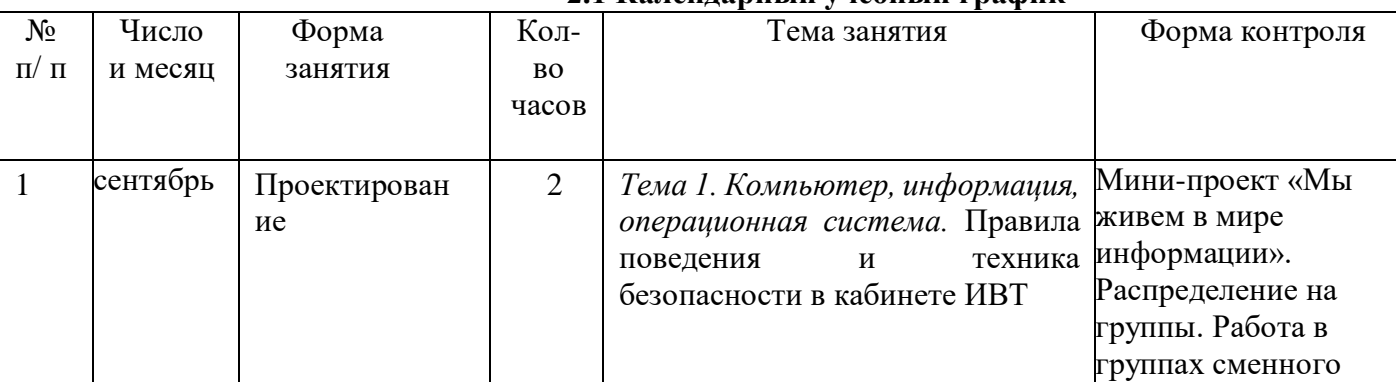

#### **2. Комплекс организационно-педагогических условий 2.1 Календарный учебный график**

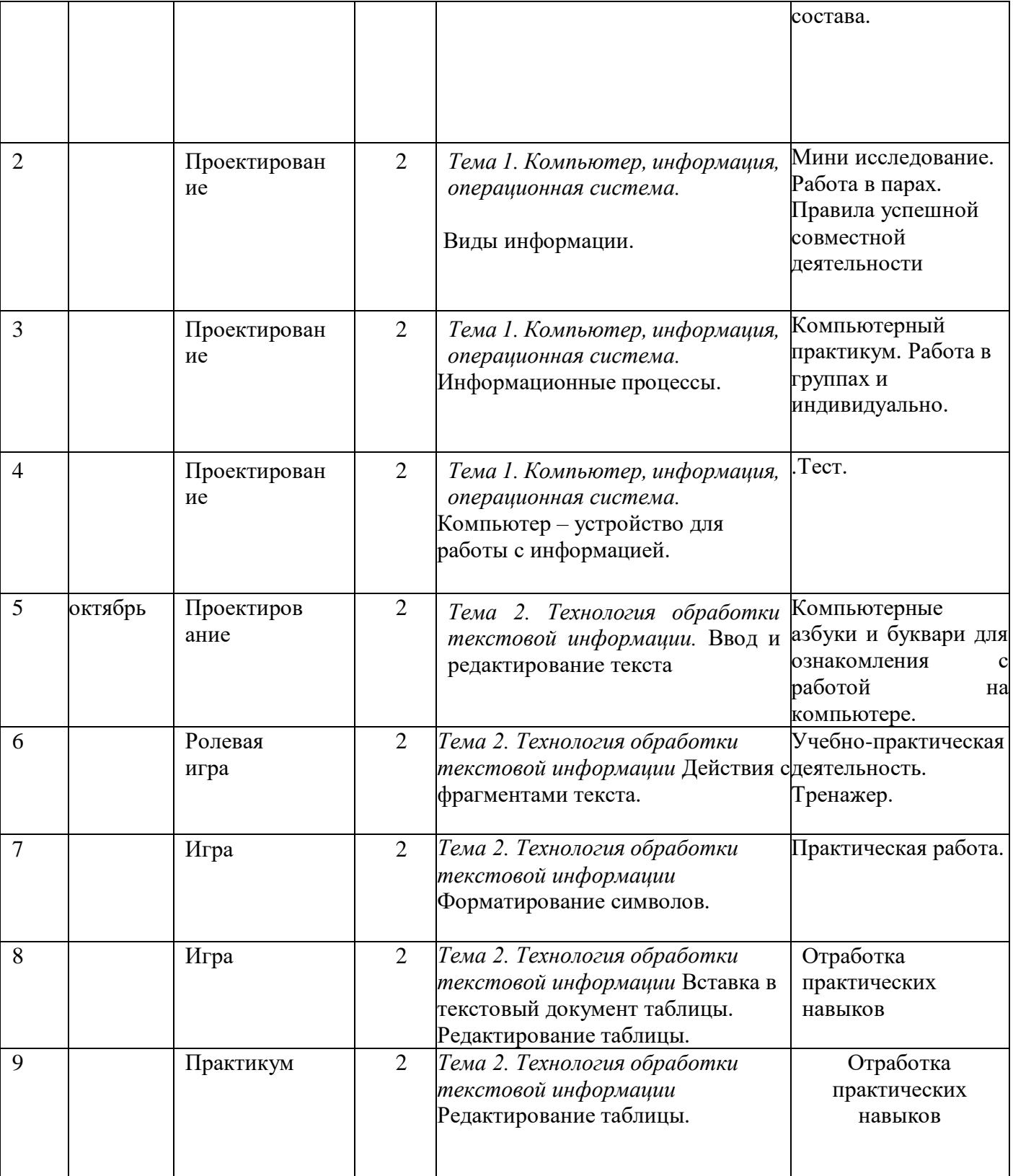

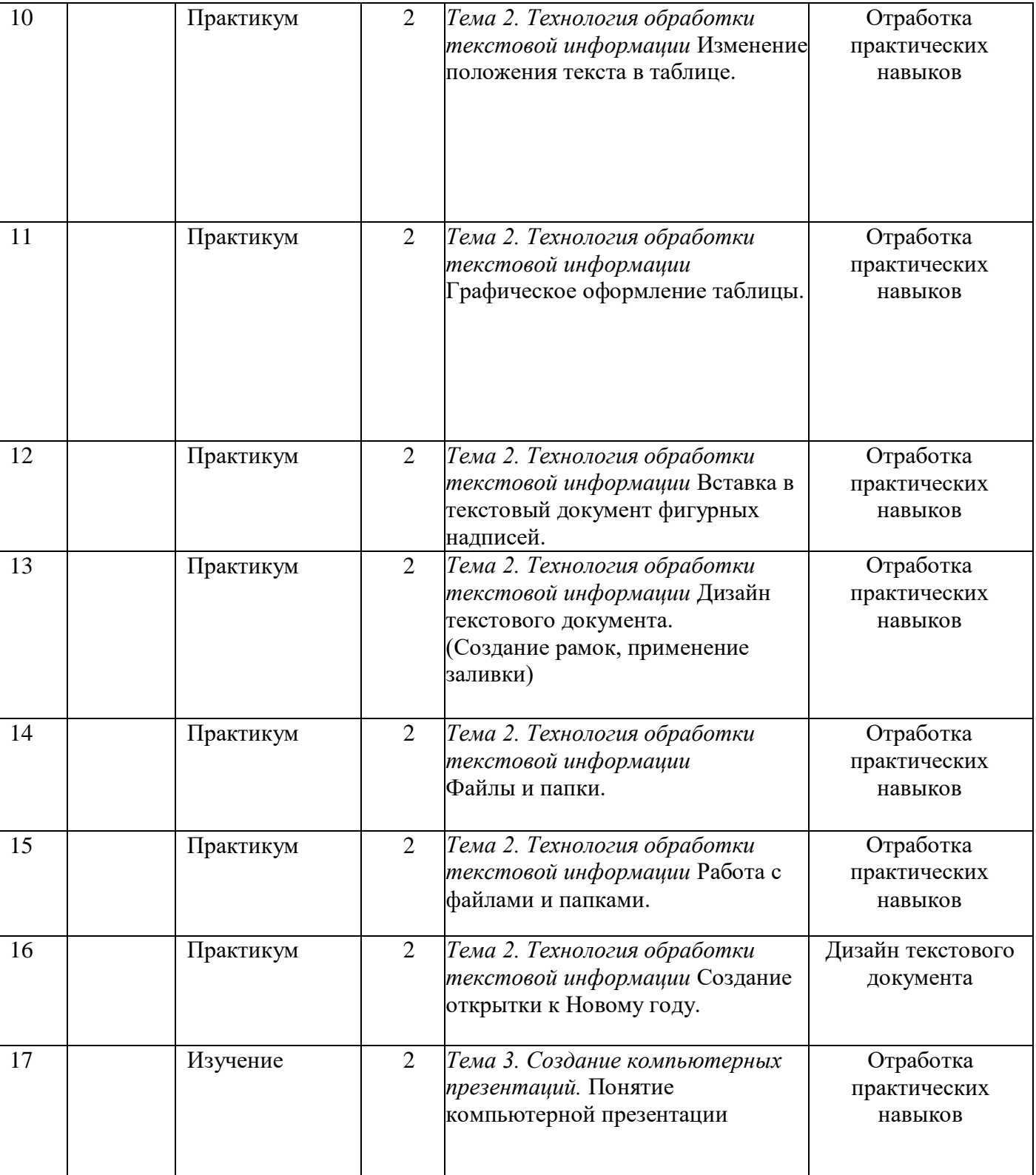

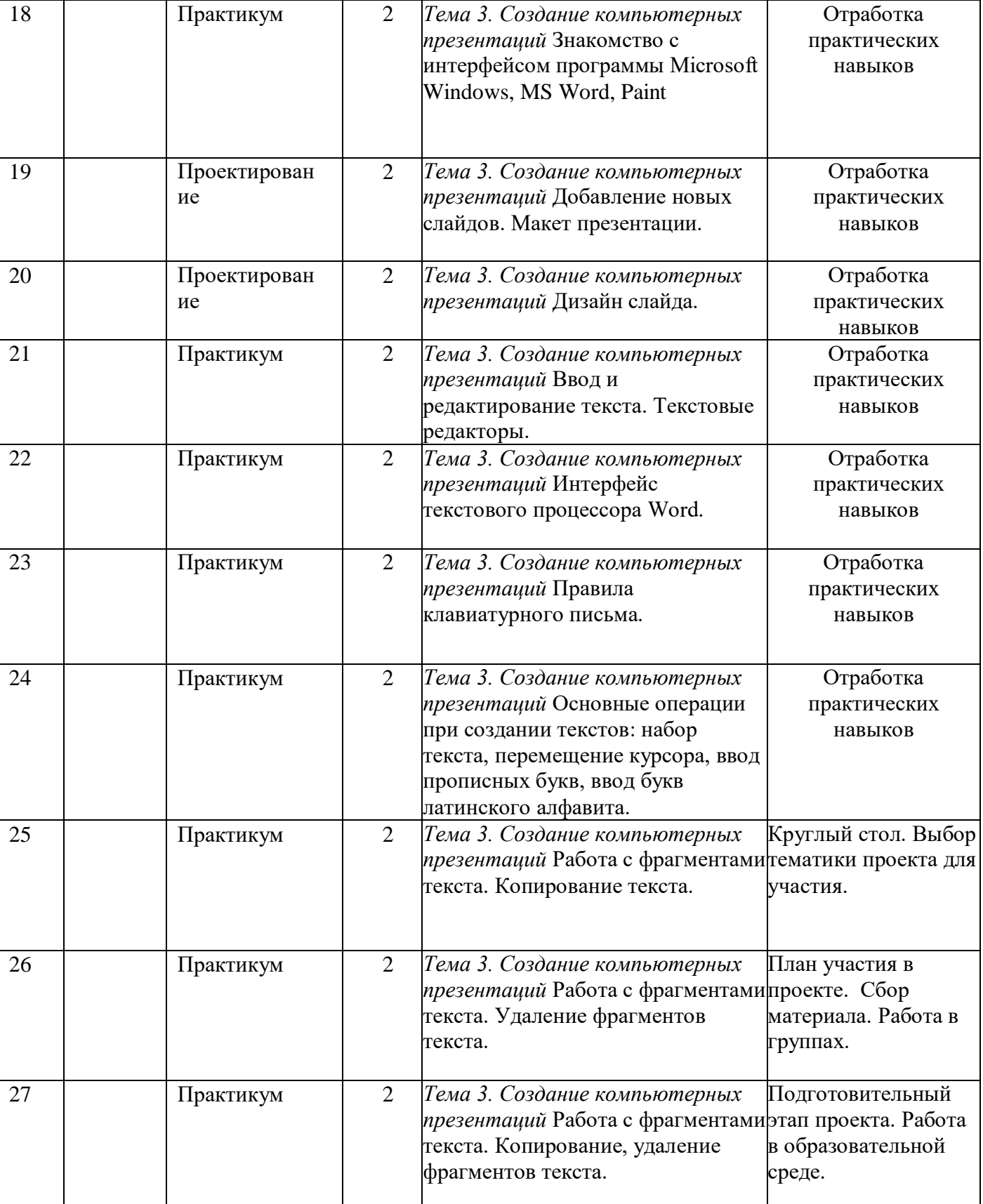

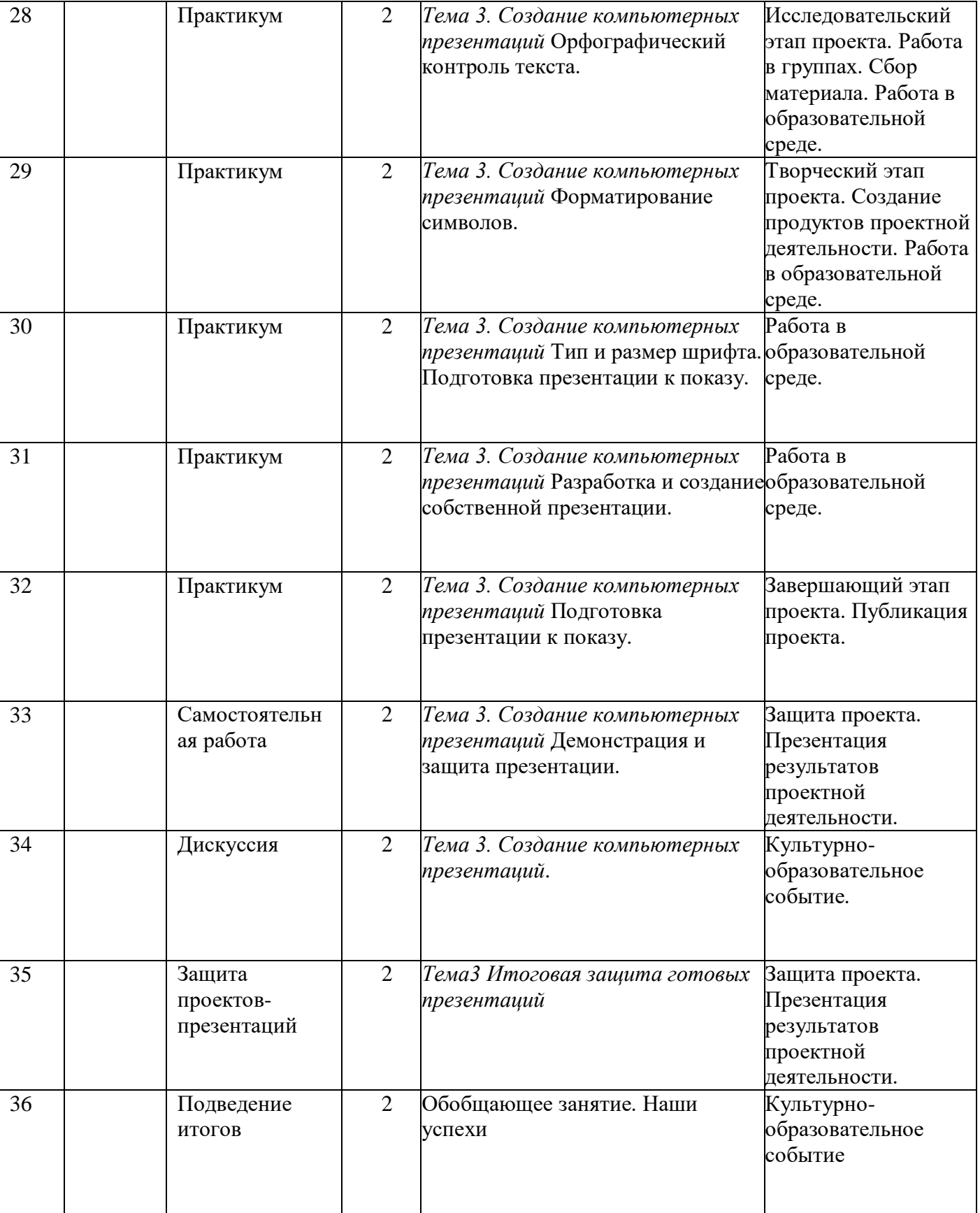

# **2.2. Условия реализации программы**

**Кадровые ресурсы:** учитель информатики

 **Материально-технические:** занятия по курсу «В мире ИКТ» организованы в центре «Точка Роста»

Программы – Microsoft Windows, MS Word, Paint. Технические

средства - мультимедийный проектор, компьютеры, внешние носители информации, Интернет, интерактивная доска.

# **2.3. Формы аттестации**

Формы и методы оценивания результатов обучения

- традиционная оценка учителем,
- самоопенка.
- коллективная оценка,
- текущие (наблюдение, оценка промежуточных результатов);
- тематические (контрольные вопросы, промежуточные задания);
- итоговые (презентация).

По окончании обучения учащийся выполняет презентацию, которая является зачетной.

Итоговая аттестация учащихся проходит в форме защиты проектной работы. Проектная работа — это портфолио в виде цифрового продукта, где собраны все значимые практические работы за весь год обучения.

## **Формы фиксации образовательных результатов**

- Для фиксации образовательных результатов в рамках курса используются:
- портфолио работ учащихся;
- отзывы обучающихся по итогам занятий и итогам обучения.

## **Формы предъявления и демонстрации образовательных результатов:**

защита проектов – презентаций.

## **Формы подведения итогов реализации программы**

- педагогическое наблюдение;
- педагогический анализ выполнения обучающимися учебных заданий;
- защита презентаций;
- активность обучающихся на занятиях и т.п.

## **Оценочные материалы**

Оценивание развития учащихся можно проводить на основе следующего перечня компетенций:

- создавать документы, презентации, участвовать.
- эффективная работа в командах.

 Оценивание результатов освоения курса «В мире ИКТ» осуществляется на без отметочной основе согласно критериям, выработанным совместно с учителем и учащимися. Оценка должна содержать

качественные суждения об уровне соответствия тем или иным критериям.

 Сообразно с уровневым подходом к планируемым результатам, представленным в данной программе, оценивание образовательных достижений осуществляется на двух уровнях – базовом и повышенном. При этом учитывается, что учащийся освоил программу в случае, если он достиг базового уровня.

По результатам итогового оценивания может быть сделан один из трех выводов:

- 1. Результаты сформированы на базовом уровне, программа освоена на базовом уровне (что соответствует планируемым результатам блока «Учащийся научится»);
- 2. Результаты сформированы выше базового уровня, программа освоена на повышенном уровне (что соответствует планируемым результатам блока «Учащийся получит возможность научится»);
- 3. Результаты сформированы ниже базового уровня, программа не освоена.

Поскольку в процессе обучения предполагается использование различных видов деятельности, то и система мониторинга должна строиться с учётом различий в этой деятельности.

#### Критерии оценки решения практических задач учащимися в рамках практикумов:

- усвоение и надлежащее применение алгоритма решения поставленной задачи;
- достижение результата или оценивание существующих альтернатив;
- обоснование выбора одной из альтернатив.

Соблюдение всех критериев соответствует уровню усвоения программы «выше базового уровня», незначительные отклонения – «базовый уровень», в остальных случаях – «ниже базового уровня».

#### Критерии оценки участия в учебной игре:

- соблюдение регламента игры;
- достижение планируемого результата;
- умение выбирать необходимую информацию из различных источников;
- умение использовать полученную информацию для принятия решений;

• умение излагать основные положения, аргументировано отстаивать свою точку зрения, воспринимать противоположную, находить слабые места в позиции оппонентов, отвечать на вопросы. Соблюдение всех критериев соответствует уровню «выше базового уровня», незначительные отклонения –«базовый уровень», в остальных случаях – «ниже базового уровня».

#### В случае если проект проходит стадию презентации, необходимо учитывать

#### следующие критерии:

- убедительность и выразительность выступления, раскрытие сущности проекта;
- использование средств наглядности, технических средств при презентации проекта;
- умение отвечать на поставленные по проекту вопросы;

• соответствие полученного результата поставленной цели.

• соответствие оформления проекта требованиям.

#### Опенивание:

- *Соблюдение всех критериев соответствует уровню-* «выше базового уровня»
- *Незначительные отклонения* «базовый уровень»

в остальных случаях учащимся должна быть предоставлена возможность доработать проектпрезентацию.

## **2.4. Методические материалы**

Формы и методы работы:

• Совместно-распределенная учебная деятельность (включенность в учебные коммуникации, парную и групповую работу).

• Круглые столы, проекты, беседы, игры, практические занятия, самостоятельная работа, конкурсы, выставки

- Творческая деятельность (конструирование, составление мини-проектов).
- Традиционные методы обучения (объяснительно-иллюстративные, репродуктивные и пр.),

• Игровые формы обучения (специальные информационные игры, мини-игры, экскурсии, конкурсы, творческие проекты и т. п.),

• Методы коллективного обсуждения (дискуссия, беседа и пр.).

Объяснительно-иллюстративные, частично-поисковые (вариативные задания), творческие, практические. С учётом психологических и возрастных особенностей обучающихся на занятиях внеурочной деятельности используются следующие формы организации занятий:

- фронтальная;
- групповая;
- работа в паре;
- индивидуальная.

#### **Педагогические технологии:**

- технология проблемного обучения;
- технология проектной деятельности;
- STEM технология

# **Рабочая программа**

# **воспитания Объединения**

# **«В мире ИКТ»**

Педагога дополнительного образования

Машкова Анна Ивановна

# **1. Характеристика творческого объединения**

Группа объединения «В мире ИКТ» формируется с 1 сентября 2023 года. В неё войдут ребята из МБОУ «Галановская СОШ», обучающиеся в 8-10 классах. Программа является краткосрочной (1 год).

Целями являются:

- формирование навыков информационной культуры и информационной безопасности;
- популяризация компьютерных технологий;
- адаптация учащихся в современном информационном пространстве.
- содействие в совершенствовании государственной политики в области воспитания подрастающего поколения;
- содействие формированию личности на основе присущей российскому обществу системы ценностей;
- создание условий для самопознания, саморазвития и самореализации подрастающего поколения согласно возрастным потребностям и интересам;
- становление гражданской позиции подрастающего поколения путем коллективного взаимодействия на благо России.

# **2. Цель, задачи и результат воспитательной работы**

Цель воспитательной работы в рамках программы «В мире ИКТ» – личностное развитие школьников, проявляющееся:

- 1) в усвоении ими социально значимых знаний, выработанных обществом;
- 2) в развитии социально значимых отношений к общественным ценностям;
- 3) в приобретении опыта осуществления социально значимых дел.

Достижению поставленной цели воспитания школьников способствует решениеследующих **задач**:

- 1. Организовать работу с семьями школьников, их родителями или законными представителями, направленную на совместное решение проблем личностного развития детей.
- 2. Инициировать и поддерживать ученическое самоуправление как на уровне школы, так и на уровне классных сообществ.
- 3. Реализовывать воспитательные возможности общешкольных ключевых дел, поддерживать традиции их коллективного планирования, организации, проведения и анализа в школьном сообществе.
- 4. Организовать работу с обучающимся по профилактике правонарушений, профилактике суицидального поведения, профилактике употребления ПАВ, профилактике терроризма и экстремизма и противодействие идеологии экстремизма, профилактике дорожно-транспортного травматизма.

# **3. Работа с коллективом обучающихся:**

- инициирование и поддержка участия детей в общешкольных ключевых делах, оказание необходимой помощи детям в их подготовке, проведении и анализе;

- организация интересных и полезных для личностного развития ребенка совместных дел с обучающимися школы (познавательной, трудовой, спортивнооздоровительной, духовно-нравственной, творческой, профориентационной направленности);

- проведение мероприятий на принципах уважительного отношения к личности ребенка, поддержки активной позиции каждого ребенка, предоставления школьникам возможности обсуждения и принятия решений по обсуждаемой проблеме, создания благоприятной среды для общения;

- сплочение коллектива объединения через: интерактивные формы работы, тренинги на сплочение и командообразование; однодневные и многодневные походы, выезды и экскурсии, организуемые классными руководителями и родителями; внутриклассные дела и мероприятия;

- выработка совместно со школьниками законов объединения, помогающих детям освоить нормы и правила общения, которым они должны следовать в объединении.

# **4. Работа с родителями**

Работа с родителями обучающихся или их законными представителями:

- регулярное информирование родителей об успехах и проблемах их детей, ожизни объединения в целом;

- помощь родителям школьников или их законным представителям в регулировании отношений между ними, администрацией школы и учителями предметниками;

- участие в родительских собраниях, происходящих в режиме обсуждения наиболее острых проблем обучения и воспитания школьников;

- привлечение членов семей школьников к организации и проведению дел объедения;

- организация на базе школы семейных праздников, конкурсов, соревнований, направленных на сплочение семьи и школы.

# **5. Календарный план воспитательной работы**

Мероприятия, проводимые в рамках реализации программы «В мире ИКТ» согласуются с федеральным планом Российского движения школьников по проведению «Дней единых действий».

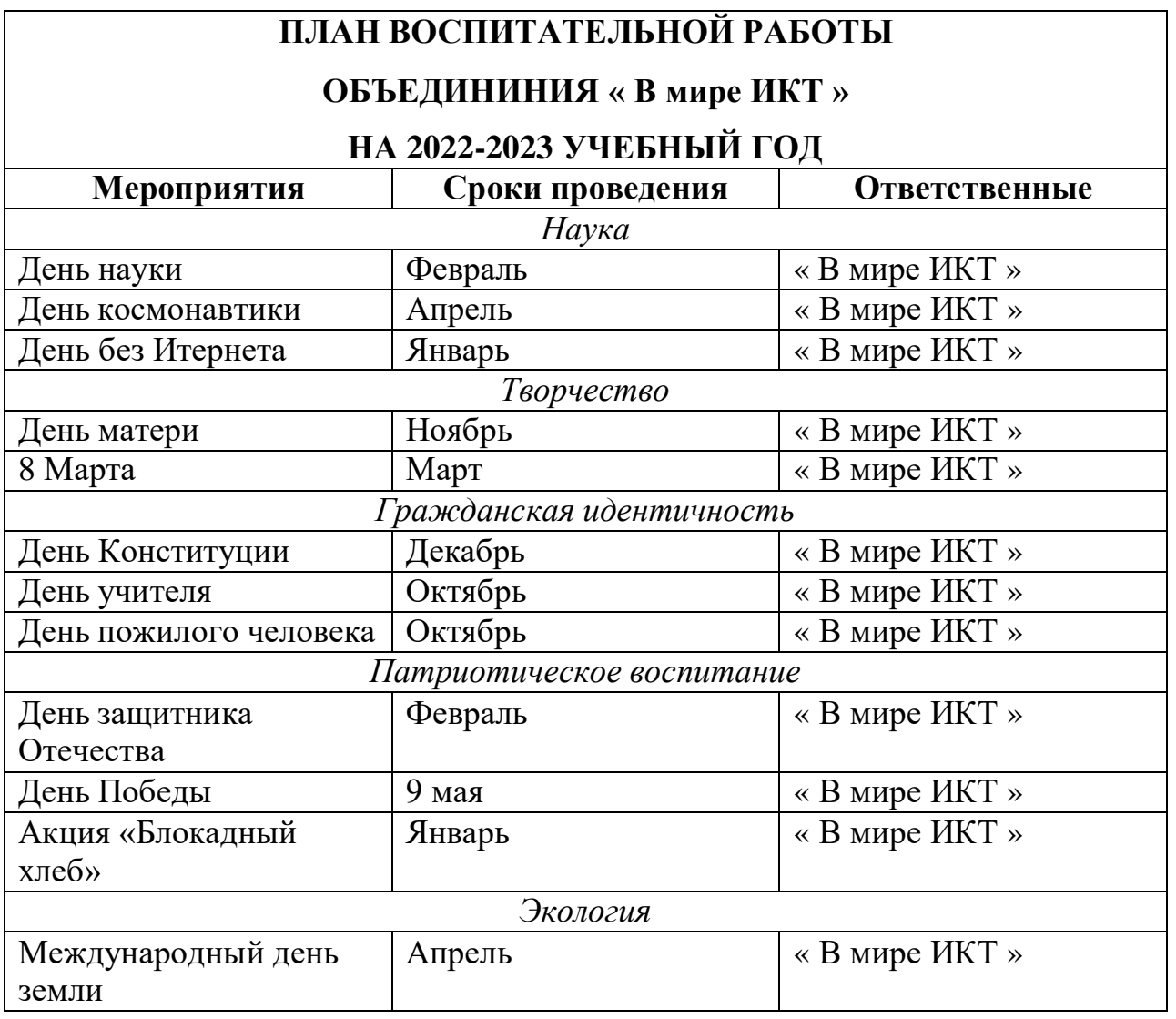

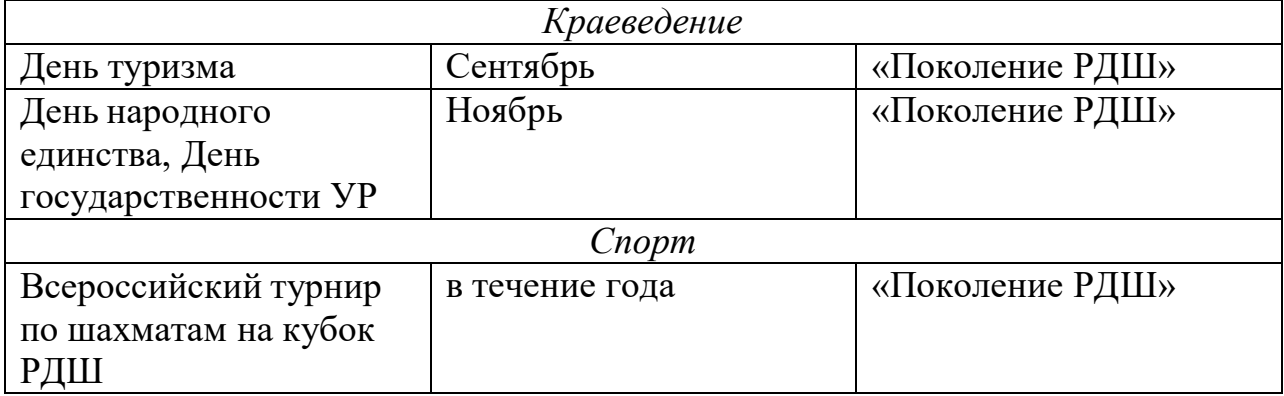

## **Список литературы**

1.. http://ab-w.net – сайт «100% самоучитель по сайтостроению»

- 2. http://allmanuals.ucoz.ru сайт «Огромный архив мануалов и учебников»
- 3. http://animashky.ru сайт видеоуроков анимации
- 4. http://compteacher.ru сайт «Компьютерные видеоуроки в on-line»
- 5. http://corelvideo.ru сайт «Сетевой образовательный центр Corel»
- 6. http://denweb.ru сайт «Уроки HTML, CSS, Верстка, SEO»
- 7. http://dweb.ru сайт «Дизайн Web»
- 8. http://easyflash.org сайт «Flash обучение»

9. http://egorch.ru – сайт «Видеоуроки»

10. http://egraphic.ru – сайт «Все для дизайна. Photoshop уроки, уроки фотошоп»

- 11. http://flash.demiart.ru сайт «Уроки Flash»
- 12. http://graphic-help.ucoz.ru– сайт «Уроки по web-дизайну»
- 13. http://greentown.h1.ru– сайт «Web-мастеру с самого начала»
- 14. http://http://coreldrawgromov.ru сайт «Самоучитель в Corel Draw»
- 15. http://i2r.ru/– сайт «Библиотека ресурсов интернет индустрии I2R»
- 16. http://lessonsflash.ru сайт «Уроки Flash»
- 17. http://photoshop-master.ru– сайт «Уроки Фотошоп»

Цифровые образовательные ресурсы сети Интернет: www.lbz.ru, [http://metod-kopilka.ru,](http://metod-kopilka.ru/) [http://school-collection.edu.ru/catalog/,](http://school-collection.edu.ru/catalog/) [http://uchitel.moy.su/,](http://uchitel.moy.su/) [http://www.openclass.ru/,](http://www.openclass.ru/) [http://it](http://it-n.ru/)[n.ru/,](http://it-n.ru/) [http://pedsovet.su/,](http://pedsovet.su/) [http://www.uchportal.ru/,](http://www.uchportal.ru/) [http://zavuch.info/,](http://zavuch.info/) [http://window.edu.ru/,](http://window.edu.ru/) [http://festival.1september.ru/,](http://festival.1september.ru/) [http://klyaksa.net.](http://klyaksa.net/)